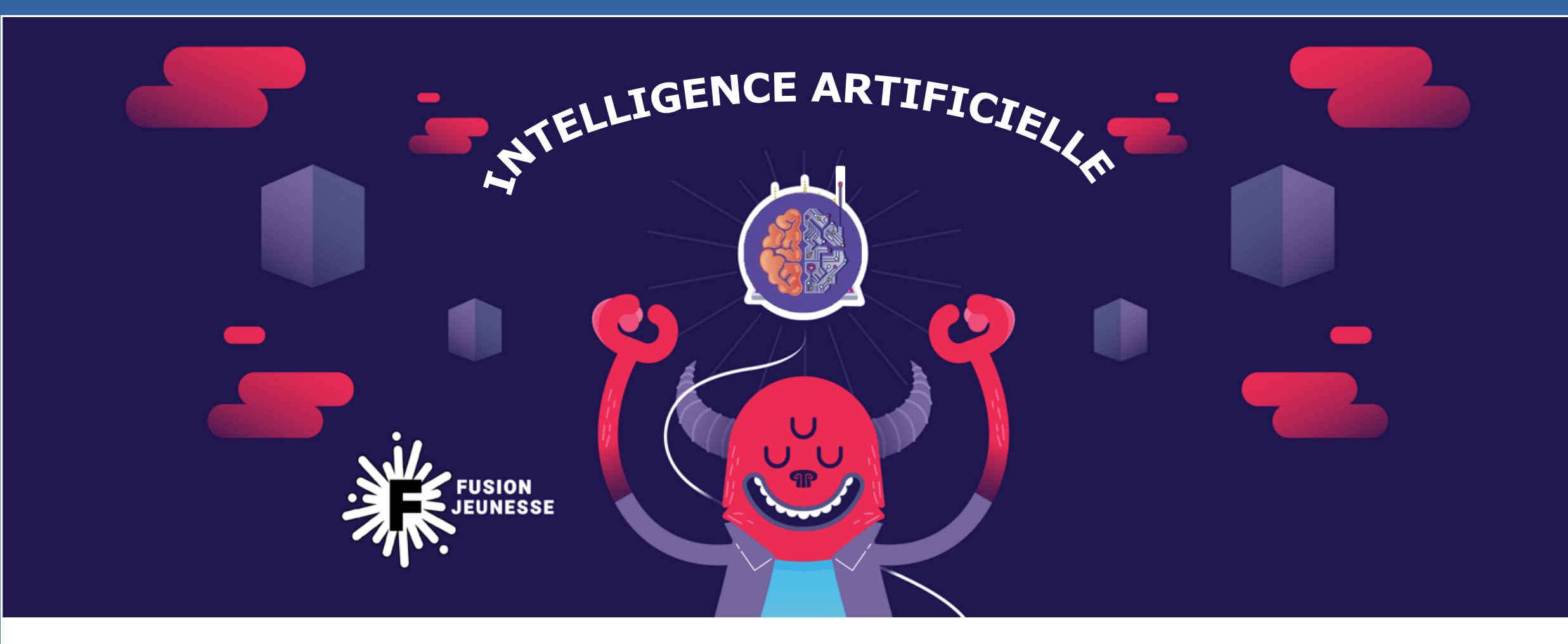

Terminale NSI

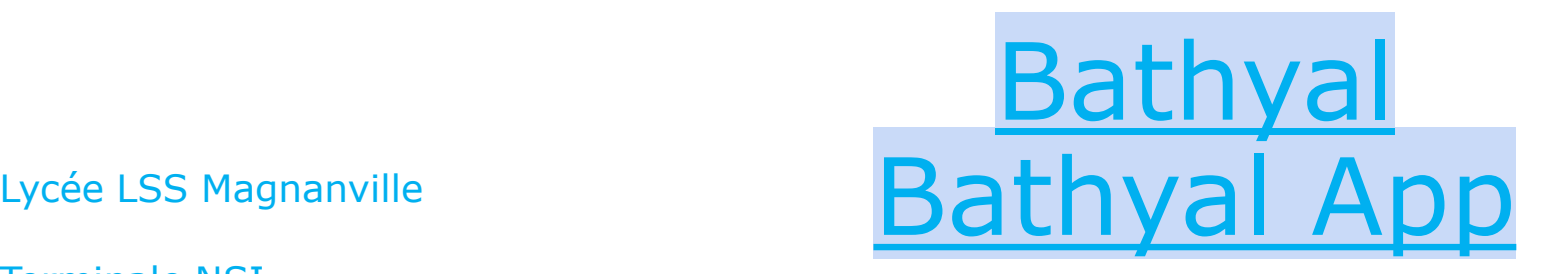

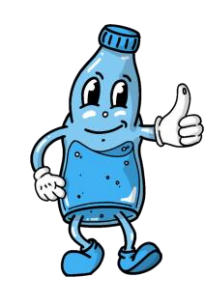

# The Présentation de l'équipe  $\equiv$

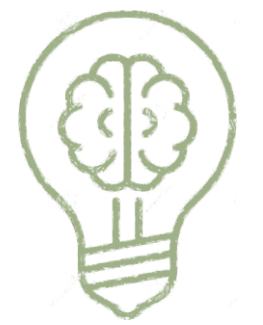

#### **Entreprenariat**

#### Image de marque

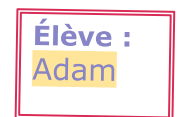

**Se positionner sur le marché Documenter le plan d'affaire Diffuser le concept avec un site internet**

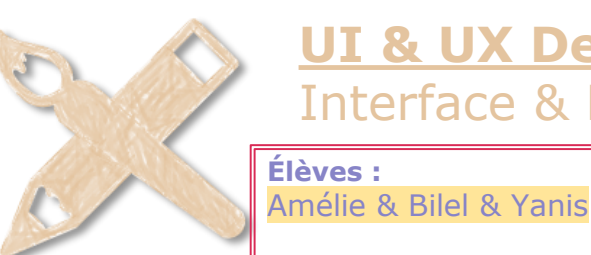

### **UI & UX Design**

Interface & Expérience utilisateur.rice

**Imager l'identité visuel du projet Détailler le fonctionnement de l'application S'assurer du confort d'utilisation des médias**

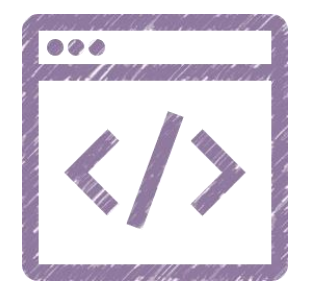

### **Développement**

Construction technologique

**Élèves :**

**Comprendre la technologie nécessaire** Luckaël & Théo & Héloïse **Trouver des ressources Programmer l'application**

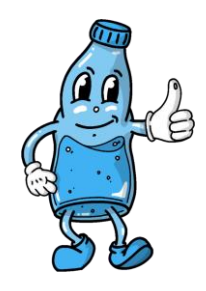

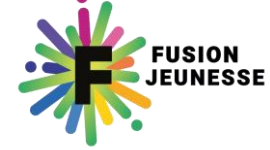

# Logo entreprise =

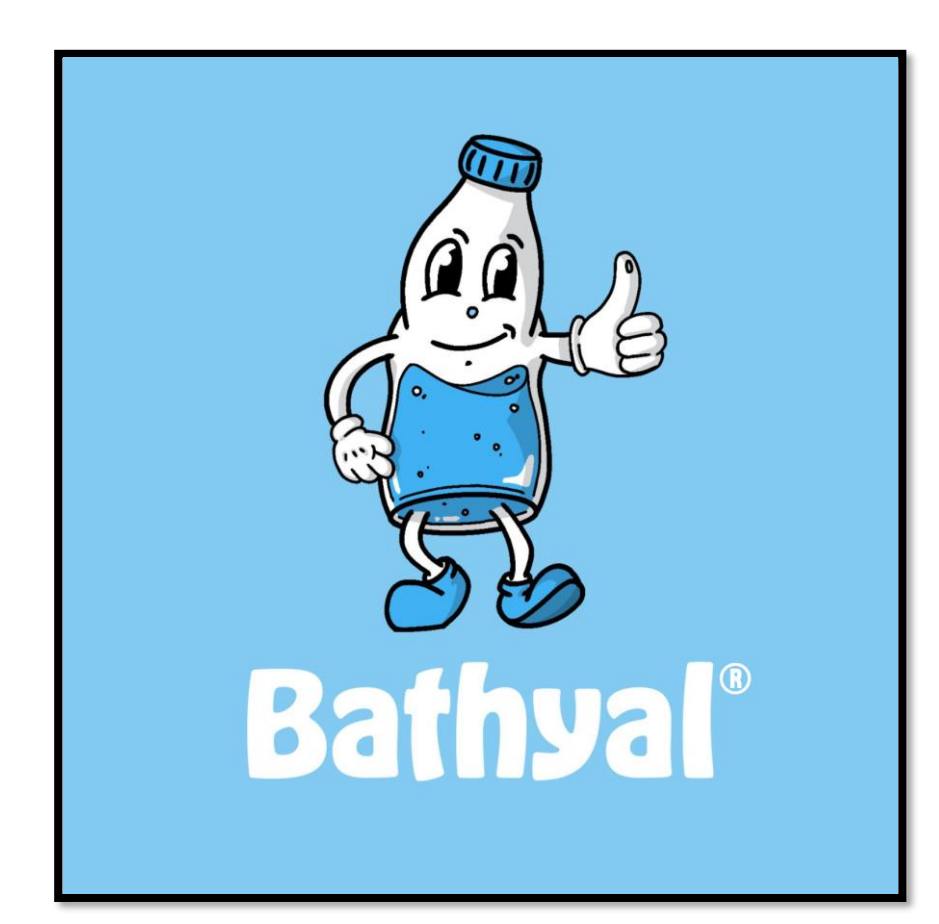

**Bilel** Amélie Théo **Héloïse** Yanis Adam Luckaël

Zone sous-marine comprise entre 200 et 2000 mètres

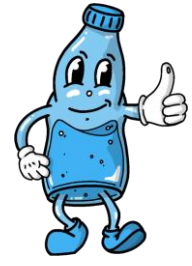

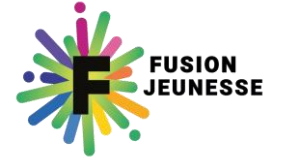

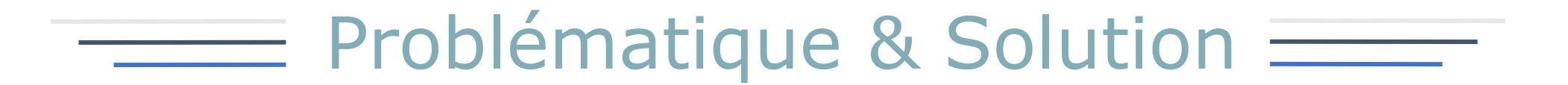

## **pollution causée par nos produits**

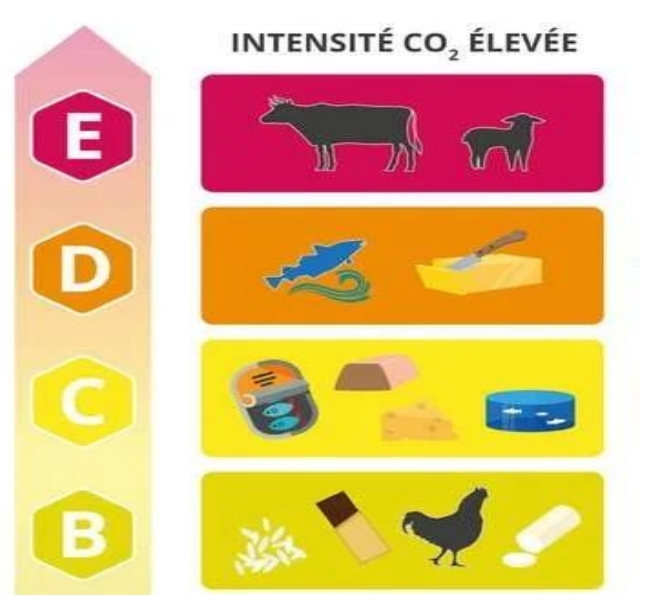

# **pollution causée par l'importation**

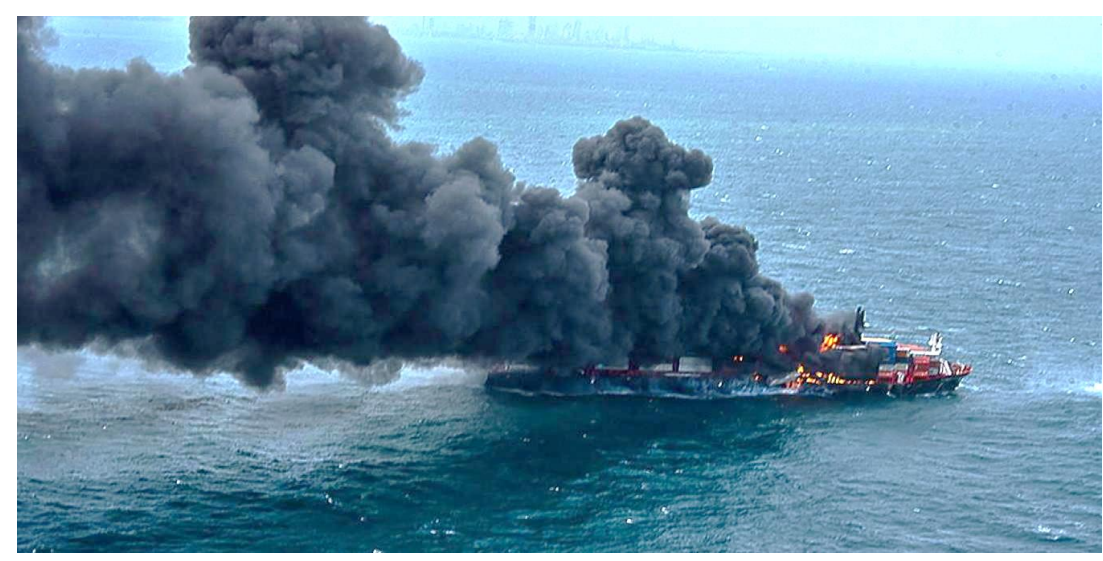

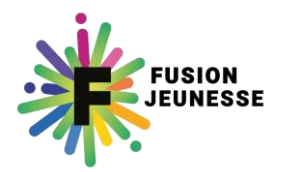

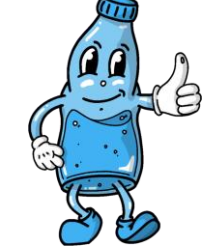

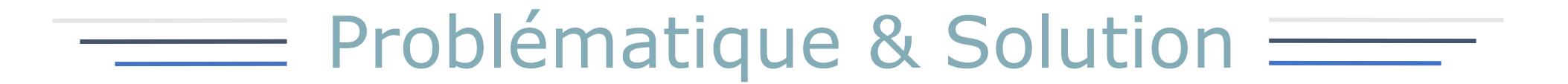

## **Produits moins / pas polluants**

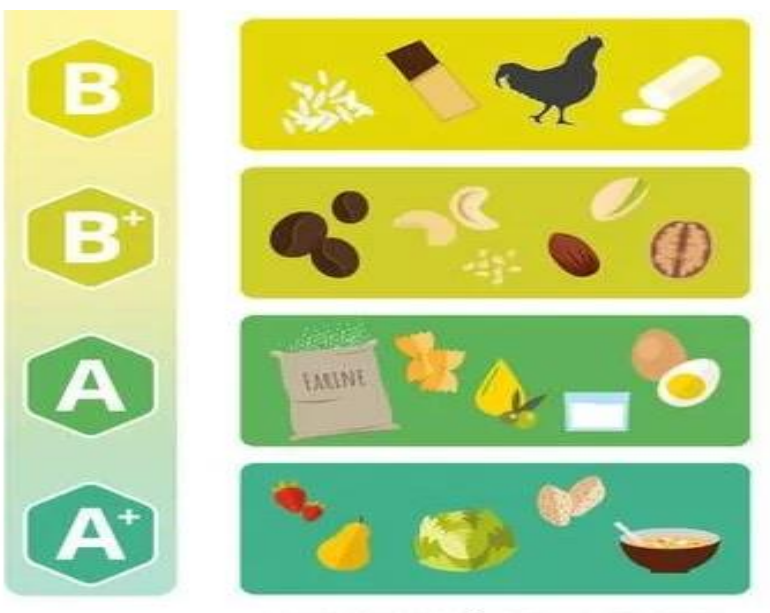

INTENSITÉ CO<sub>2</sub> FAIBLE

# **Consommer des produits locaux**

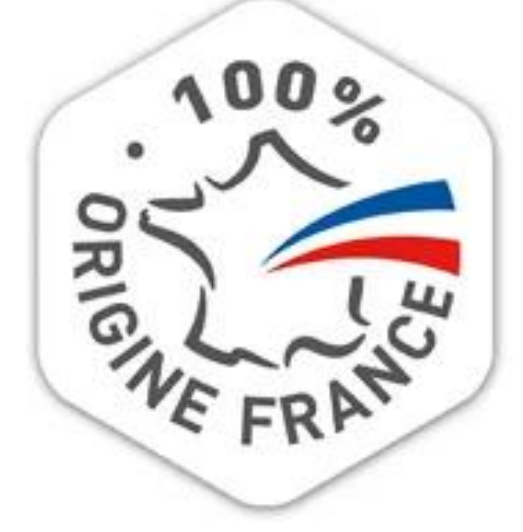

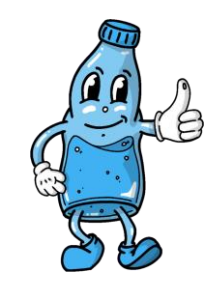

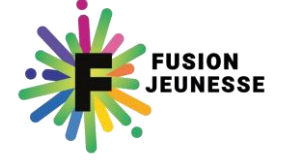

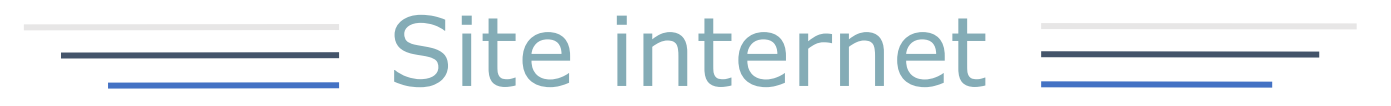

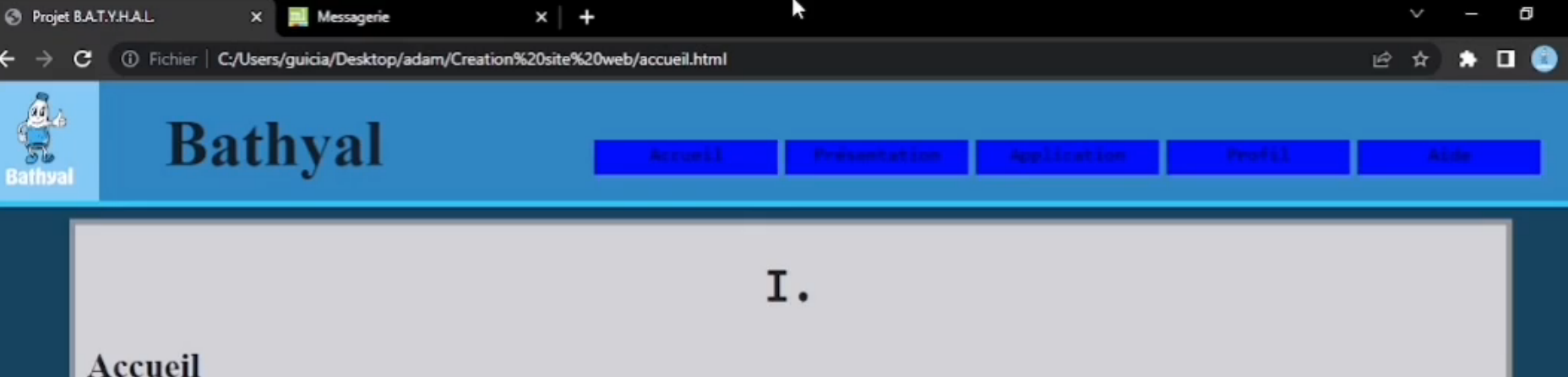

Bienvenue sur le site qui va revolutionner la consommation

#### A quoi sert ce site?

Ce site est le fruit du projet bathyal, une applicaiton qui utilise le dechet-score. Bathyal est une application sur téléphone qui calcule le temps de dégradation et l'impact d'un produit sur l'environnement, puis elle propose des produits meilleurs et à des prix abordables et ressemblants, pour cela il suffit seulement de scanner le produit souhaité. Cette application est dédiée aux personnes actives dans la société notamment ceux qui font des courses et qui sont partant pour améliorer les conditions de vie. L'application leur permettrai de réduire l'émission de CO2 de ces produits en arrêtant d'en acheter, de devenir plus responsable et consommer des produits plus écologique.

#### **Notre Entreprise.**

Nous sommes une entreprise écologique et responsable, nous prenons compte des dangers, des plaintes de notre planète qui souffre, avec BATHYAL nous allons vers un monde moins sale. Nous avons créé une application capable de mesurer le taux d'émission de CO2 et l'empreinte carbonne de n'importe quelle produit grâce a son code barre. Grâce a notre algorithme nous sommes capables de vous conseiller meilleur pour le meme produit et à un prix similaire.

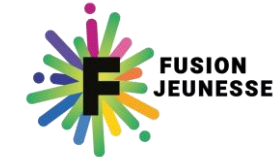

**C** Taper ici pour rechercher

 $\odot$ 

Ħ

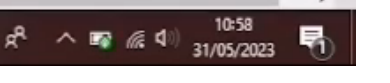

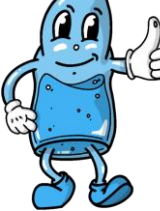

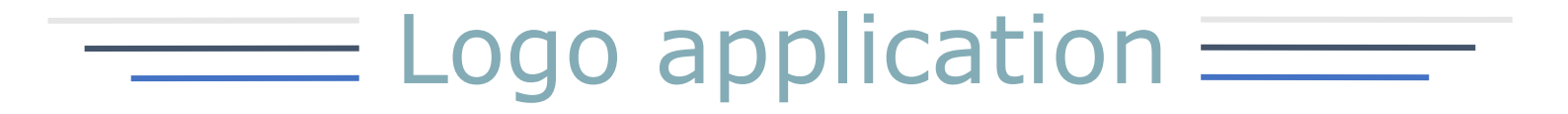

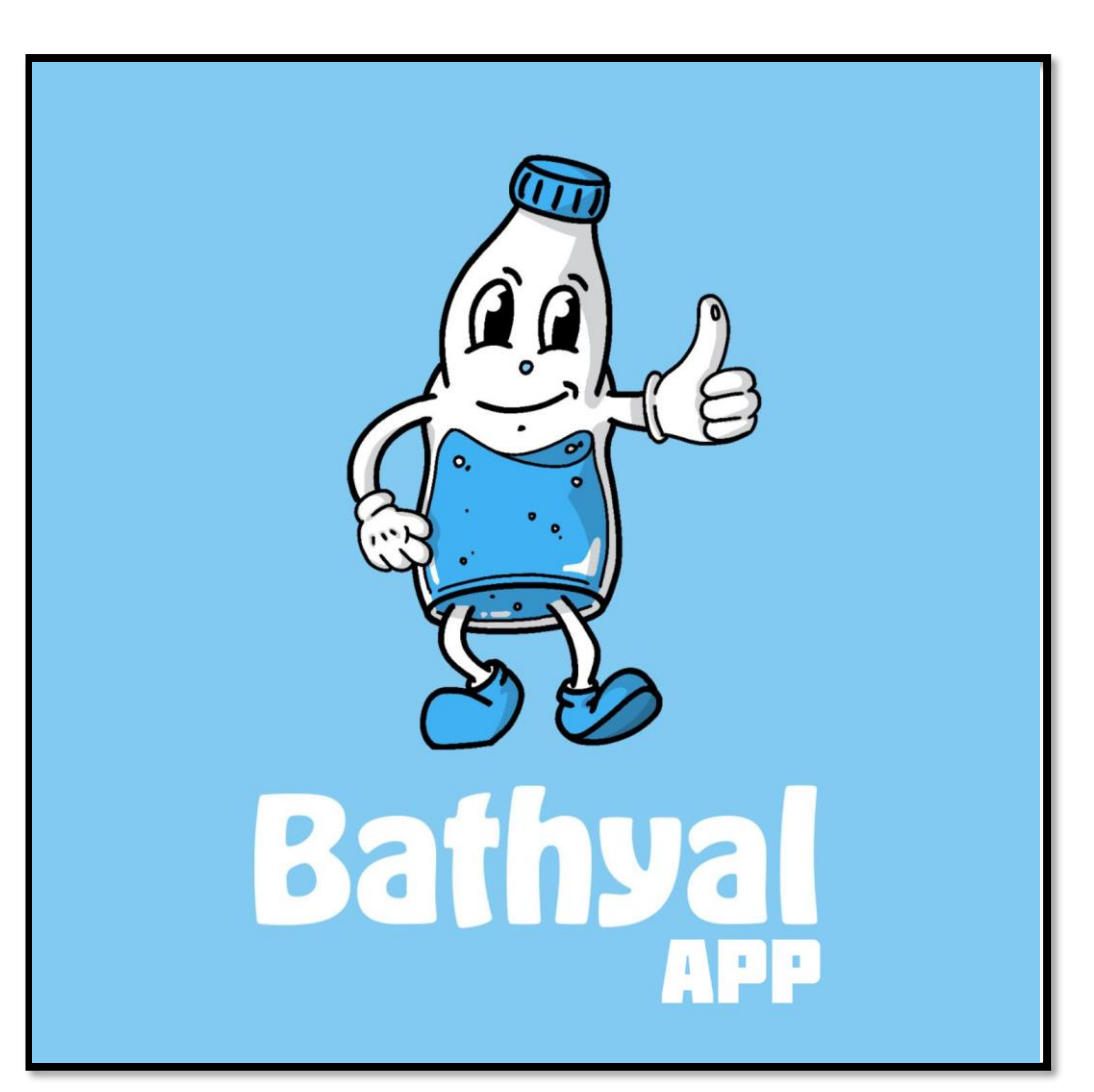

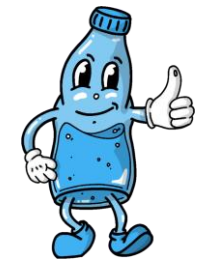

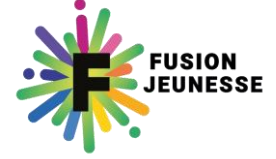

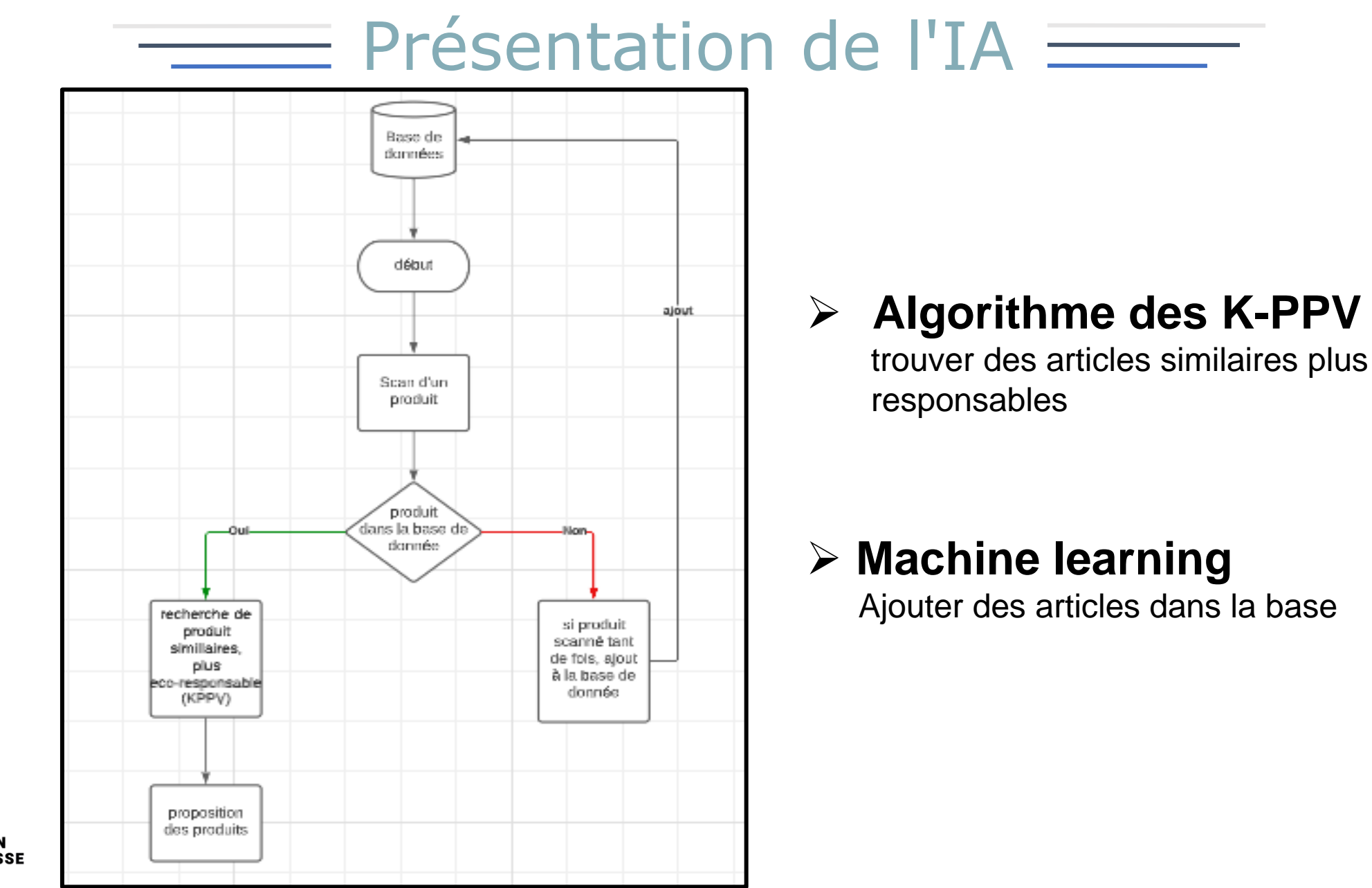

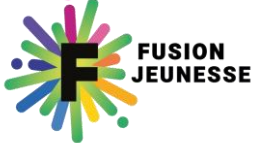

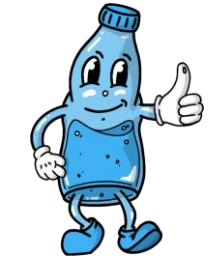

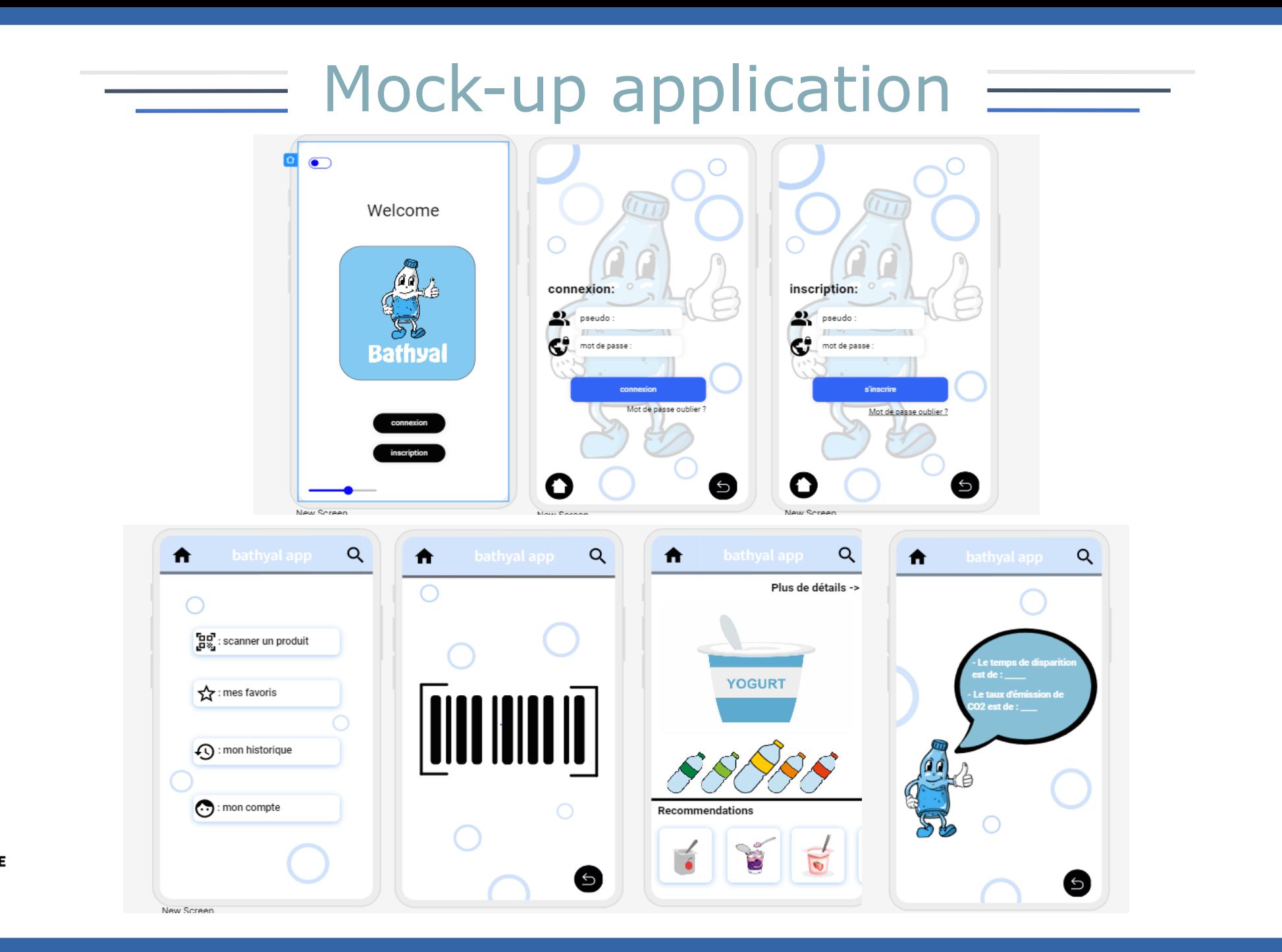

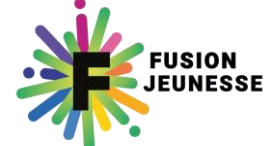

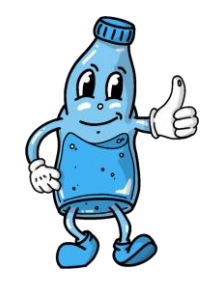

# Vidéo présentation

<u>a shekara t</u>

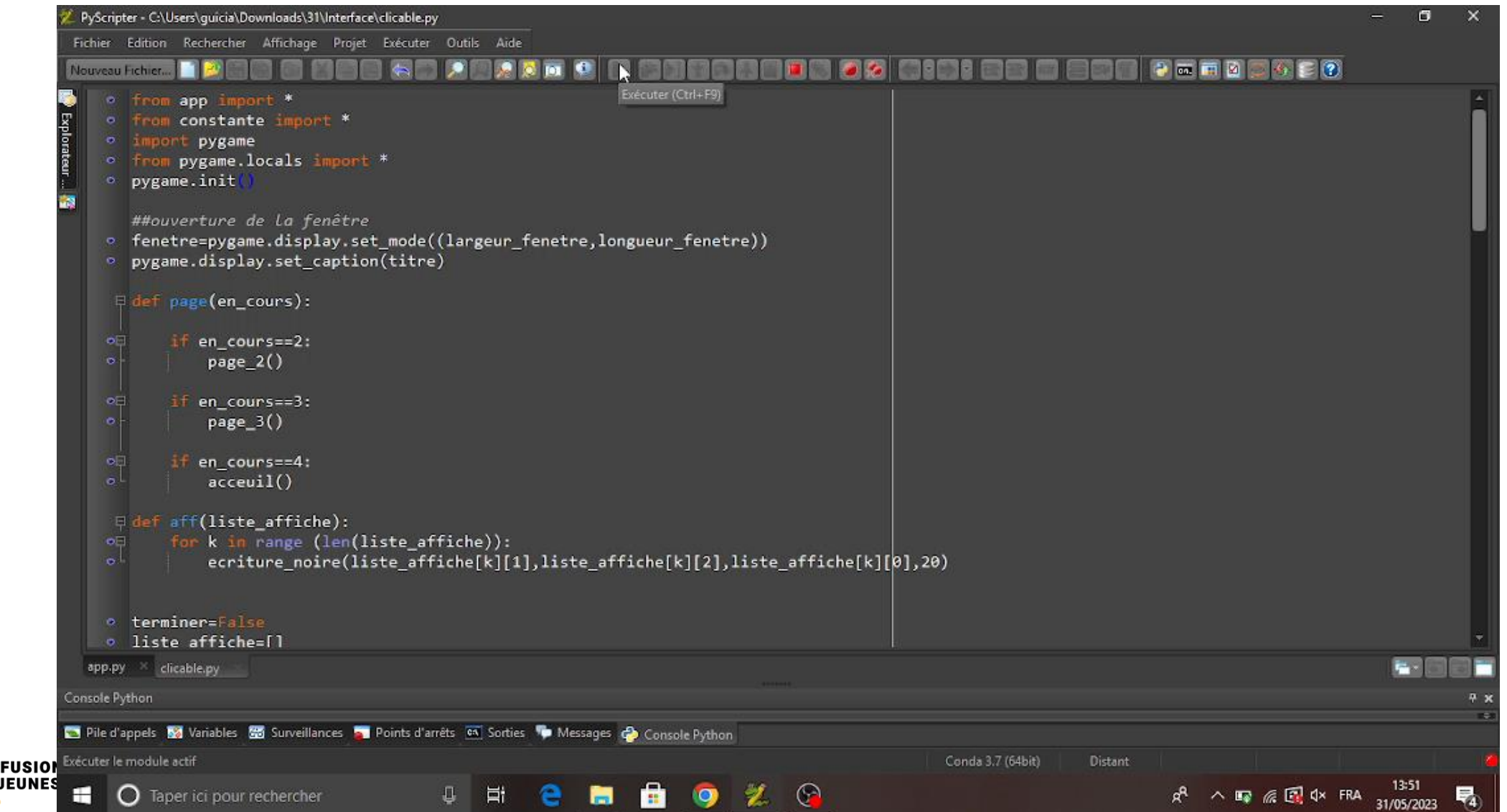

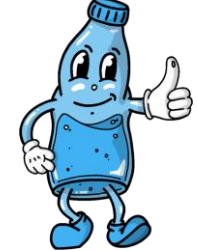

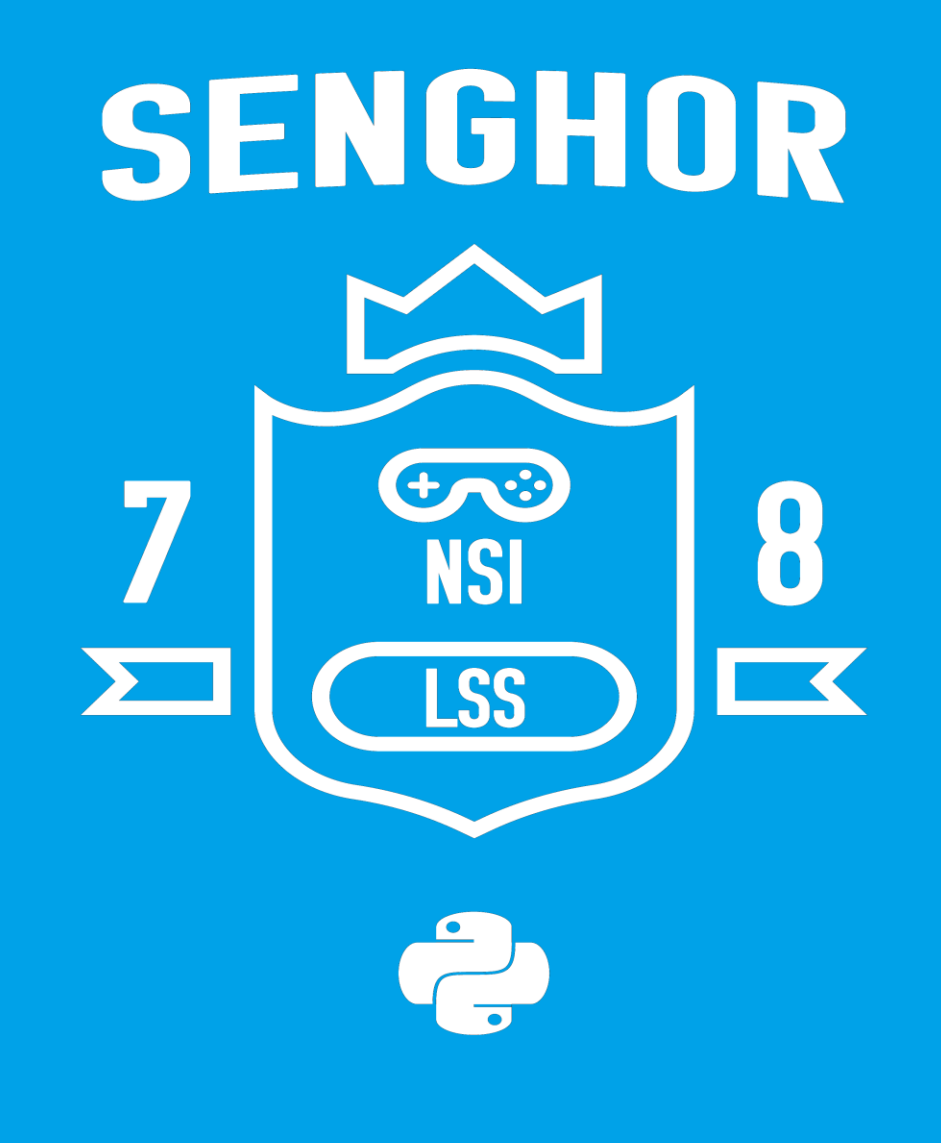

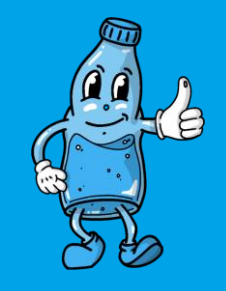